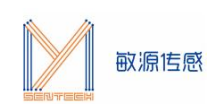

# **M401 应用指南**

## **一、 内部结构**

# **1.1 管脚定义**

QFN16 (3\*3mm)封装 , PIN 2 PIN 兼容替代 TI 的 TMP464

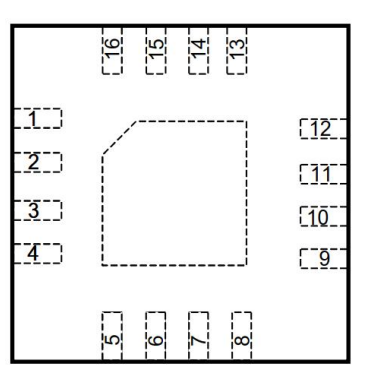

### 正面透视图

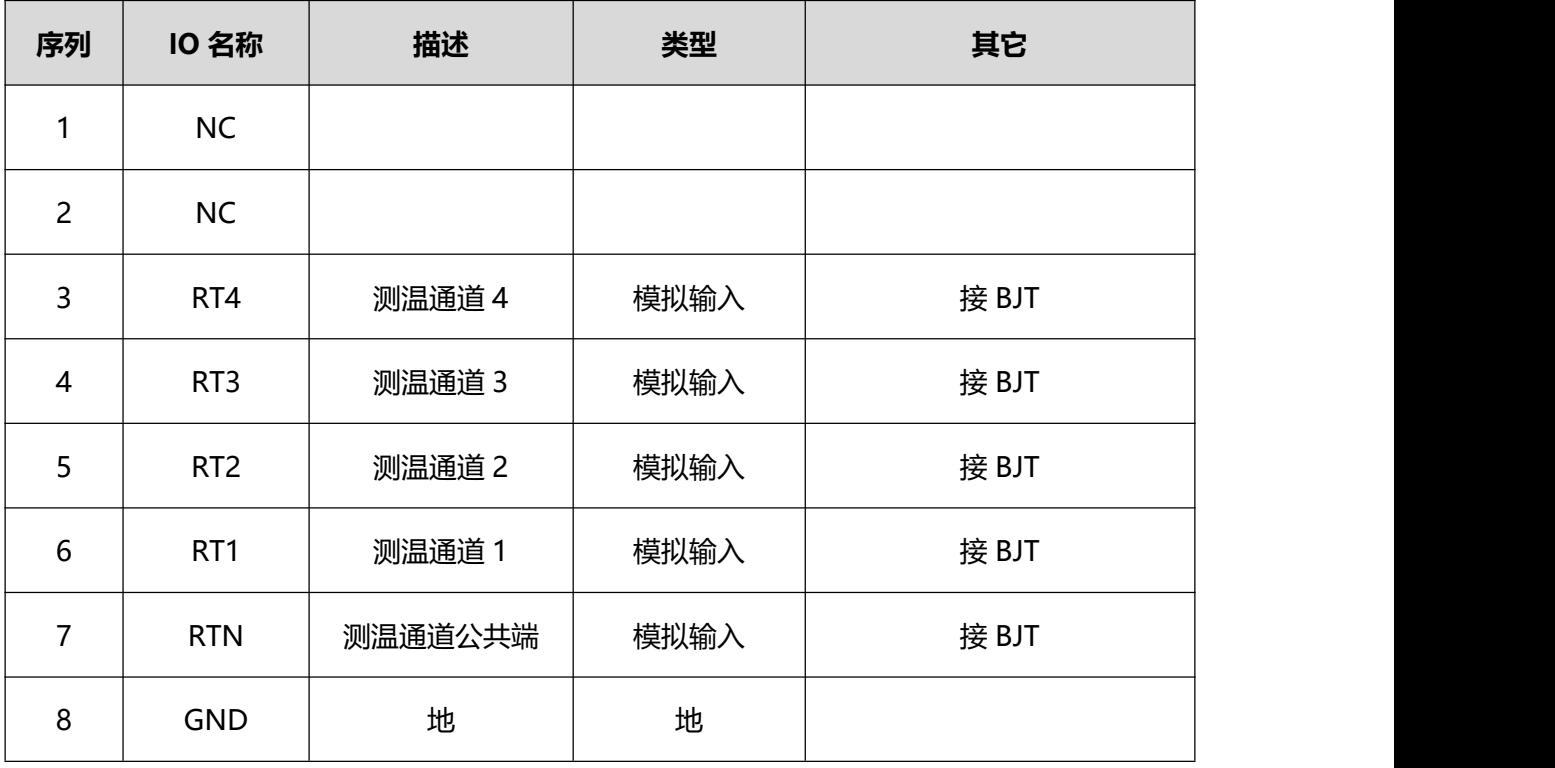

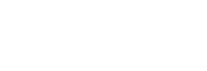

敏源传感

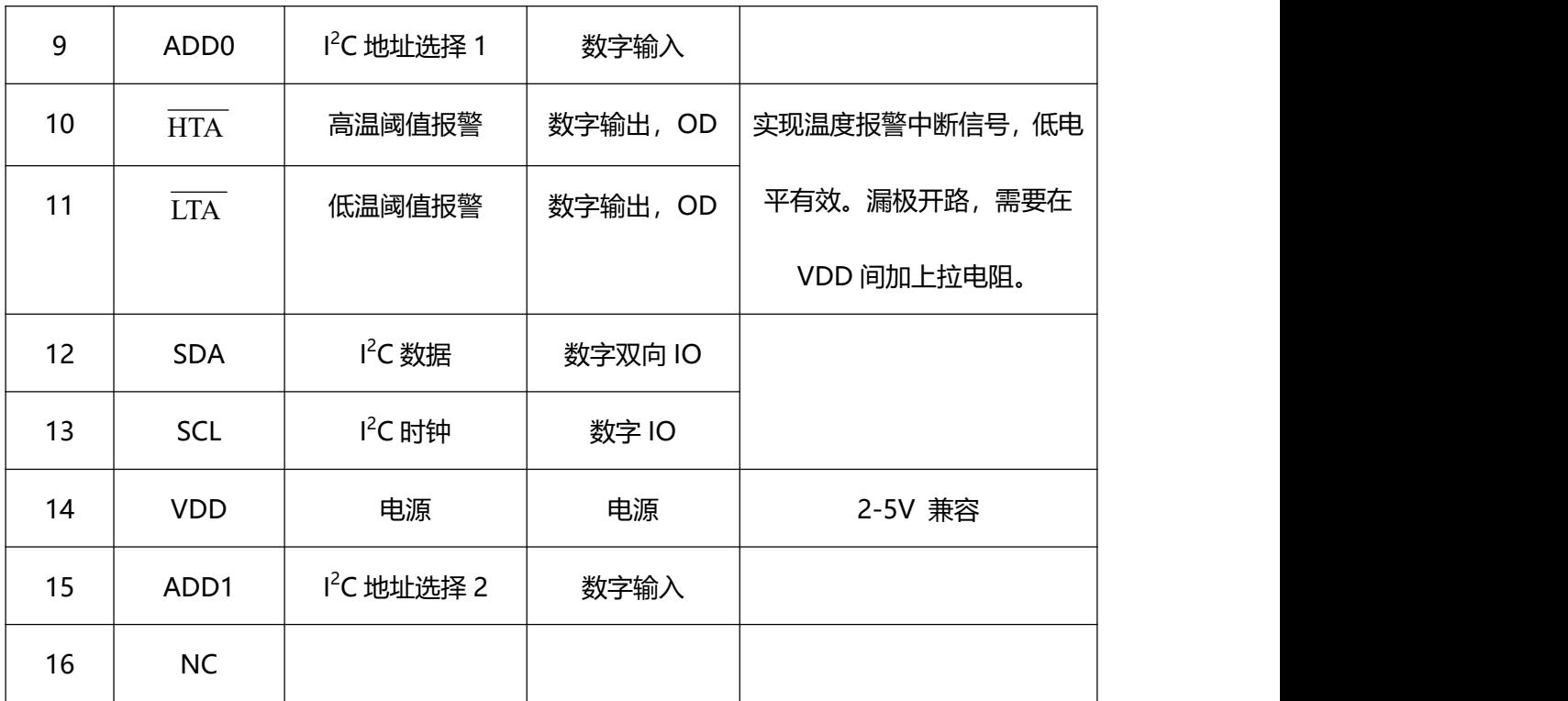

### **1.2 地址配置**

M401 可作为 I<sup>2</sup>C 总线上的从设备与上位机通讯。接口上的 SDA 和 SCL 管脚集成了尖峰抑 制滤波器和施密特触发器,从而最小化输入峰值和总线噪声的影响。M401 支持快速模式(1 kHz 到 400 kHz), 数据传输是 MSB 模式。

I<sup>2</sup>C 接口的数据端口 SDA 和时钟端口 SCL 分别连接到上位机处理器的对应端口上, 并分别 通过上拉电阻 Rp 连到 VDD, 通过上位机软件来实现各节点芯片的读写控制。根据实际应 用, 可以通过管脚 ADD0 和 ADD1的值来设定从设备的地址。

从设备地址定义如下:

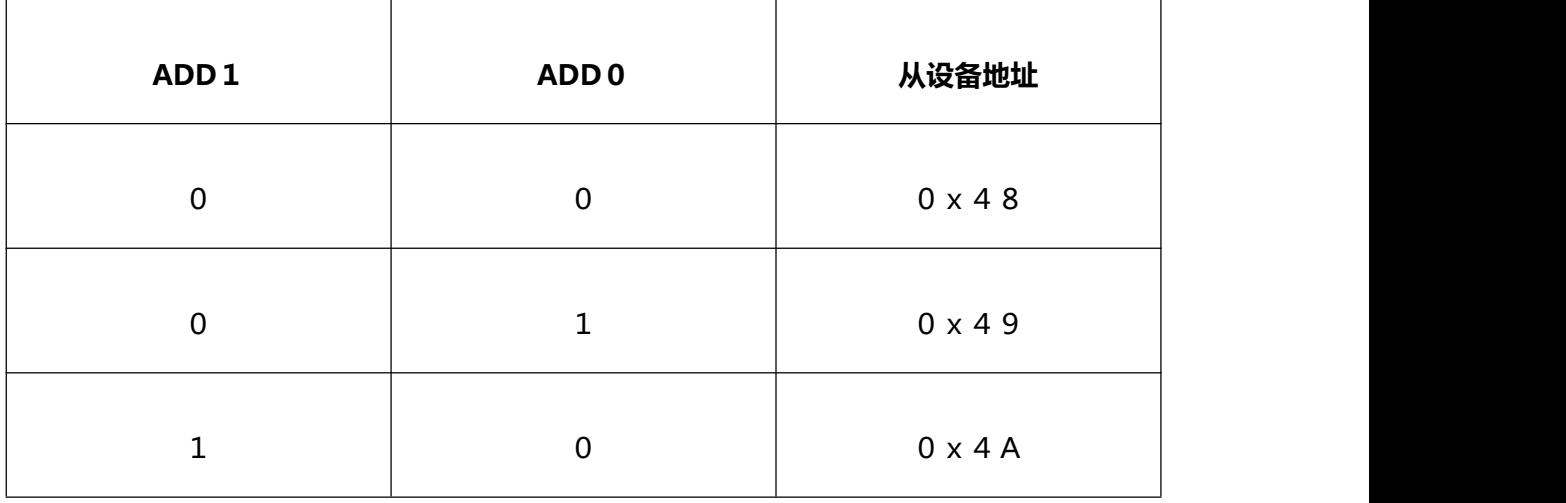

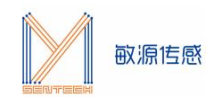

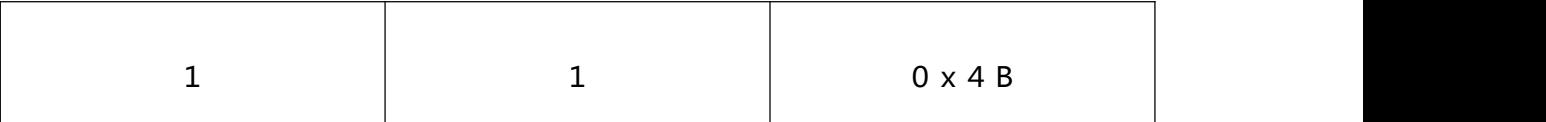

# **二、 外围器件参数**

#### **(1) 远端 BJT 滤波电路取值**

下图为推荐电路, 其中 Rs 选择 1.78k、1%精度, CDIFF 选择 1nF。

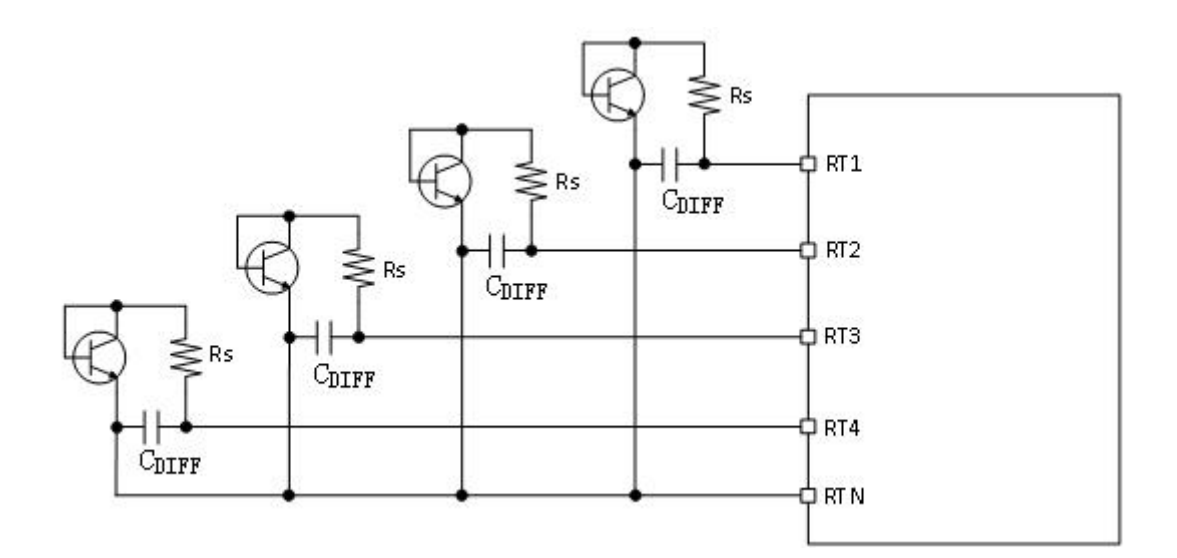

#### **(2) 芯片 VCC 上并联 2.2uF-4.7uF 电容**

#### **(3) 三极管型号推荐:长电 S9018**

**工作温度范围-55~+150℃,SOT23-3 封装,结温 150℃,主要参数如下表:**

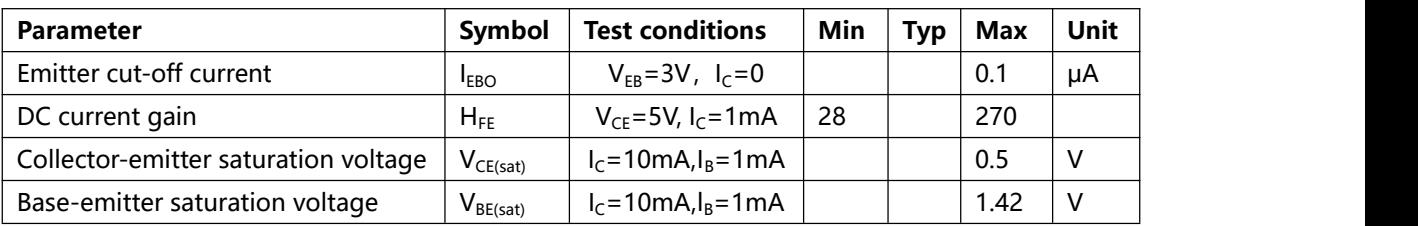

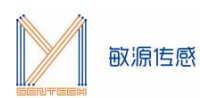

# **三、 温度数据格式**

下表是温度数据格式。每组温度数据占 2 个字节, 分为高位字节和低位字节, 共 16bit。其 中高 14bit 为温度数值,低位字节的 B1 为奇偶校验位,低位字节的 B0 为开路标志位。Local 通道的开路标志一直为 0。

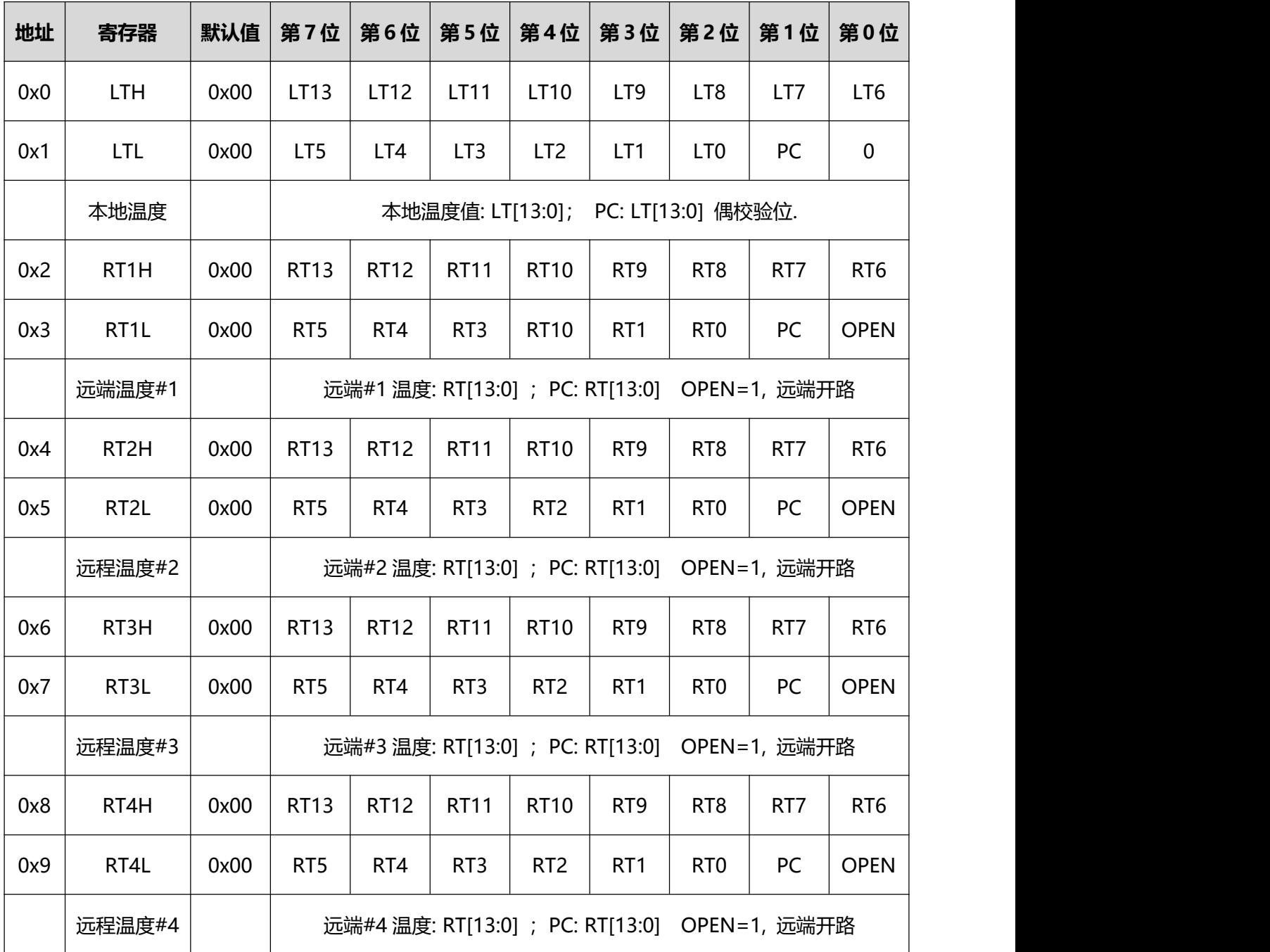

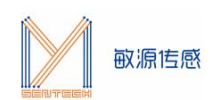

# **四、 温度平均算法**

以下算法都以通道 1 为例, 算法流程如下图所示。

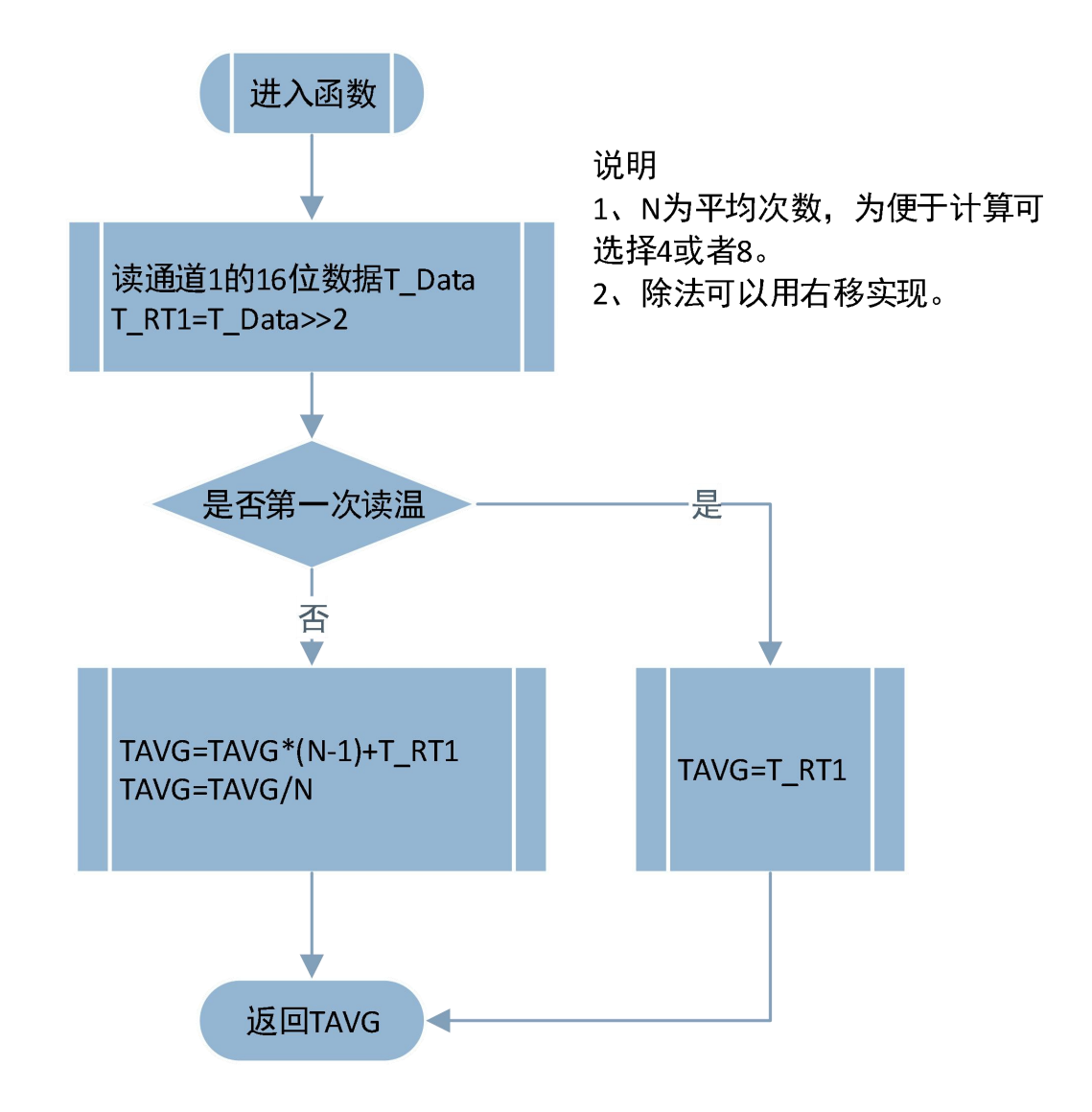

# **五、 开短路检测算法**

开路短路检测算法如下。

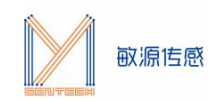

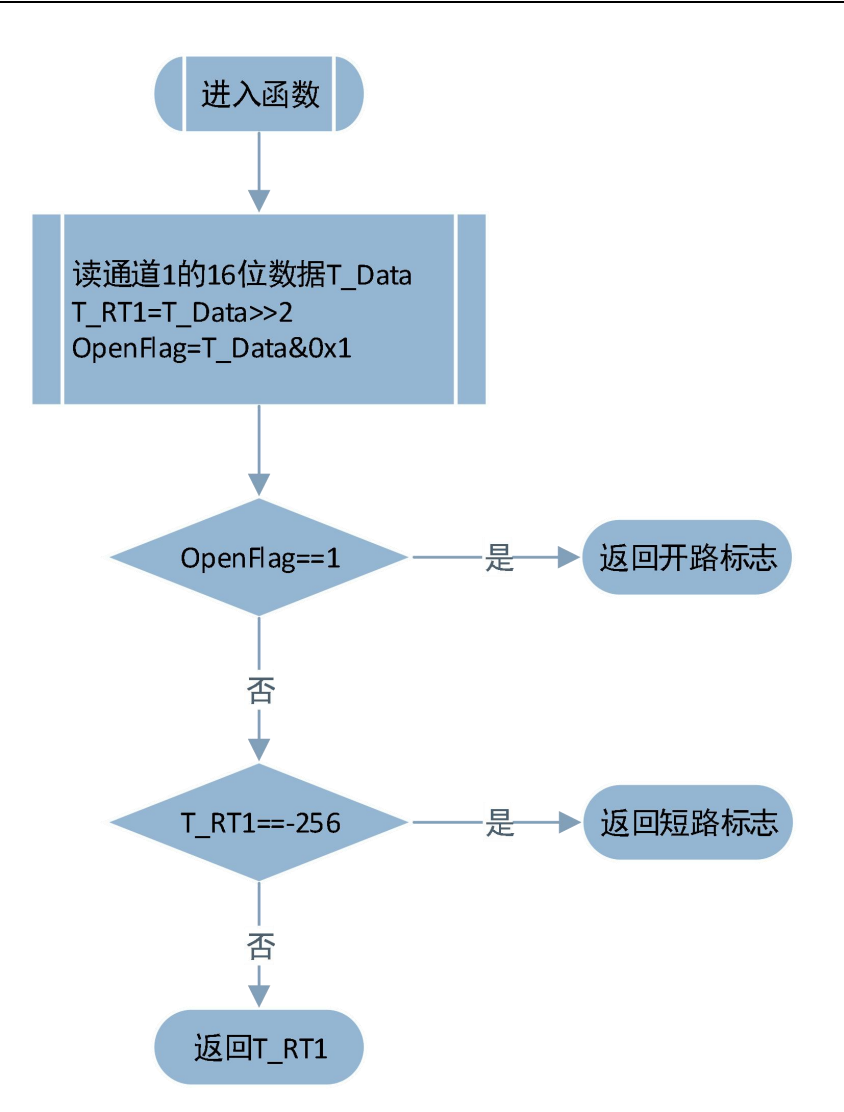

### **六、 软件控制**

# **6.1 数据偶校验算法**

//////////////////////////////////////////////////////////////////// // M401 提供温度测量数据的偶校验(EVEN)功能, 偶校验位 PC 位于温度寄存器 LTL 或者 R TxL 的第 1 位。以 14 位温度测量数据中的 1 的个数作为检错的标志位, 若 1 的个数为奇数, 则 偶校验位为 1, 若 1 的个数为偶数, 则偶校验位为 0。

读取通道 x 的 16 位数据 T\_Data

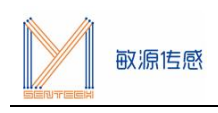

```
tmp = T Data >>1;ecc = tmp&0x1;cal ecc = 0;for(i=0;i<14;i++)
\{tmp = tmp>>1;cal ecc = cal \ ecc^{\wedge}(tmp\&0x1);}
if(cal_ecc==ecc)
\{printf("The temperature data is correct!\r\n");
}
```
# **6.2 解除芯片写保护**

///////////////////////////////////////////////////////////////////// //// 所有的寄存器都设定为写保护模式以防止软件误操作,写保护模式不影响读取操作。通 过给寄存器(0xE6)写入 0xC4,启动写保护;通过给寄存器(0xE7)写入 0xC4,来解除写 保护。默认上电即为寄存器写保护模式,撤销写保护之后,才能进行寄存器写操作。 void unlock(void) { I2C WriteOneByte(0xe7, 0xc4); }

# **6.3 启动芯片写保护**

```
/////////////////////////////////////////////////////////////////////
void lock(void)
{
  I2C WriteOneByte(0xe6, 0xc4);
}
```
# **6.4 读 1 路本地和 4 路远端温度**

////////////////////////////////////////////////////////////////////

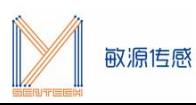

```
// 主机发送复位脉冲(大于 480us 低电平),并检查存在脉冲
void Read_Temperature(void)
\{u8 registerValue, channelNumber = 0, i, status;
  s16 data = 0;float temp = 0.0f, sum = 0.0f;
  //解除芯片写保护
  unlock();
  //关闭所有测温电路
  I2C WriteOneByte(0x18, 0x1);
  //循环测温
  while (1)
  \{if(channelNumber == 0)\{registerValue=0xD;
     }
     else
     \{registerValue=(0x8<<channelNumber)+0x5;
     }
     //设置温度通道
     I2C WriteOneByte(0x17, registerValue);
     //每个通道取 4 次温度值,然后取平均,以防止数据抖动
     for (i = 0; i < 4; i++)\{I2C WriteOneByte(0x18, 0x41);
       delay ms(25);
       //读取状态寄存器
       status = I2C ReadOneByte(0x0B);
       //读取状态寄存器的 BUSY 位以确定温度转换是否完成
       if(status&0x80)
       {
```
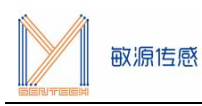

```
printf("温度转换未完成! REG 0x%02x --- Value ---0x%02x \r\
n", 0x0B, status);
        }
        data = I2C ReadOneByte(channelNumber * 2);
        data = data << 8;
        data = data | I2C ReadOneByte(channelNumber * 2 + 1);
        data = data >> 2;
        temp = (float)data/32.0f;sum += temp;
     }
     temp = sum/4.0f;
     sum = 0.0f;printf("---读取芯片通道 %d 的温度---为: %.5f度 \n", channelNumber,
temp);
     channelNumber += 1;
     if(channelNumber >4 )
     \{channelNumber=0;
       print(f("\r\n');
     }
   }
  //启动芯片写保护
  lock();
}
```
### **6.5 远端开短路检测(以#1 通道为例)**

```
/////////////////////////////////////////////////////////////////////
void Check_Circuit(void)
\{u8 status;
  s16 data = 0;
  float temp = 0.0f;
  //解除芯片写保护
  unlock();
```
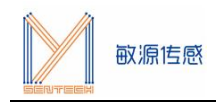

//远端#1 测温

//设置测温通道为#1 I2C WriteOneByte(0x17, 0x15); I2C WriteOneByte(0x18, 0x41); delay ms(25); //读取状态寄存器 status = I2C ReadOneByte(0x0B); //读取状态寄存器的 BUSY 位以确定温度转换是否完成 if(status&0x80)  $\{$ 

printf("温度转换未完成! REG 0x%02x --- Value ---0x%02x \r\n", 0x0

```
B, status);
  }
  data = I2C ReadOneByte(2);
  data = data << 8;
  data = data | I2C ReadOneByte(3);
  if(data&0x1)
  \{printf("注意: 测温电路开路。\n");
  }
  data = data >> 2;
  temp = (float)data/32.0f;if(temp == -256.0f)
  \{printf("注意: 测温电路短路。\n");
  }
  //启动芯片写保护
  lock();
}
```
# **七、 电表导热设计建议**

导热泡棉本身的导热特性会影响测温,需要专门测试其热传导特性。具体可参考敏源传感导 热泡棉测试相关文档——《M401 导热泡棉测试》。

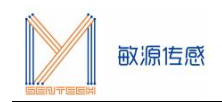

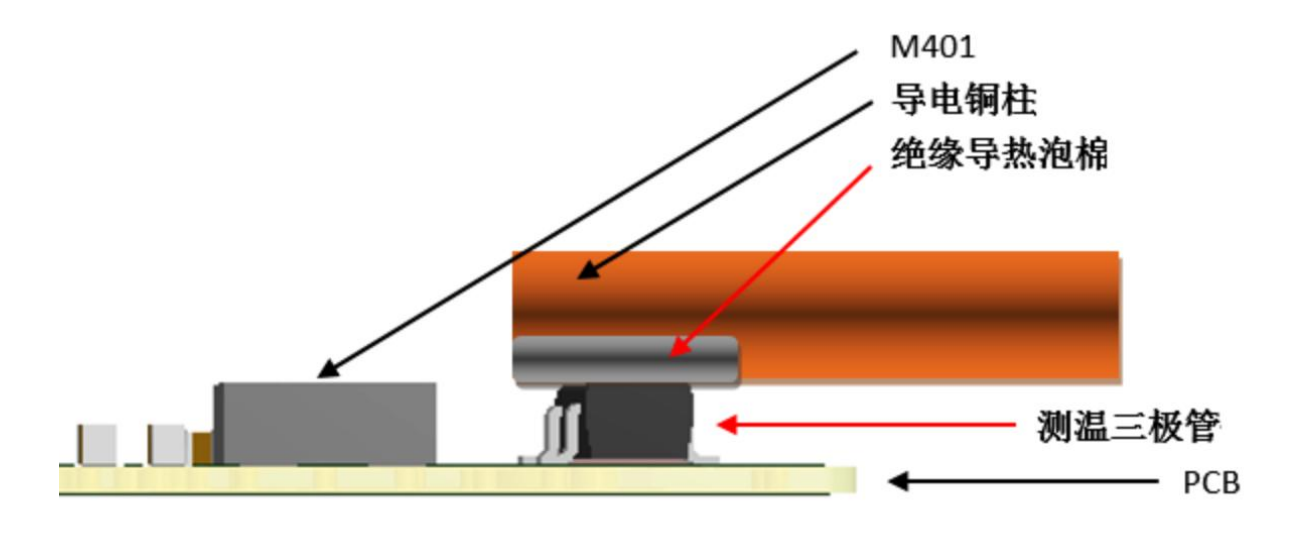

导热泡棉测试结构示意图